## **How to use JBL's Distributed System Design Software**

From Jeff McDonald, Plus Four Marketing

For more complete instructions, explanations and recommendations, see the README.TXT file in the DSD folder.

Download JBL's DSD from [http://www.jblpro.com/pages/software\\_downloads.htm](http://www.jblpro.com/pages/software_downloads.htm) and select the *Distributed System Design (DSD)* -this will have the most current version

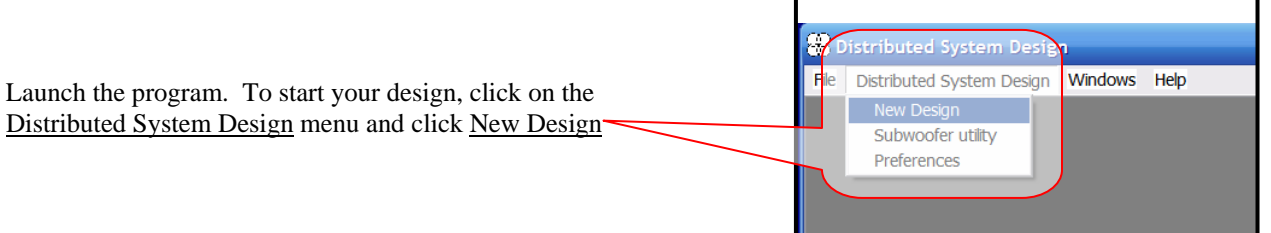

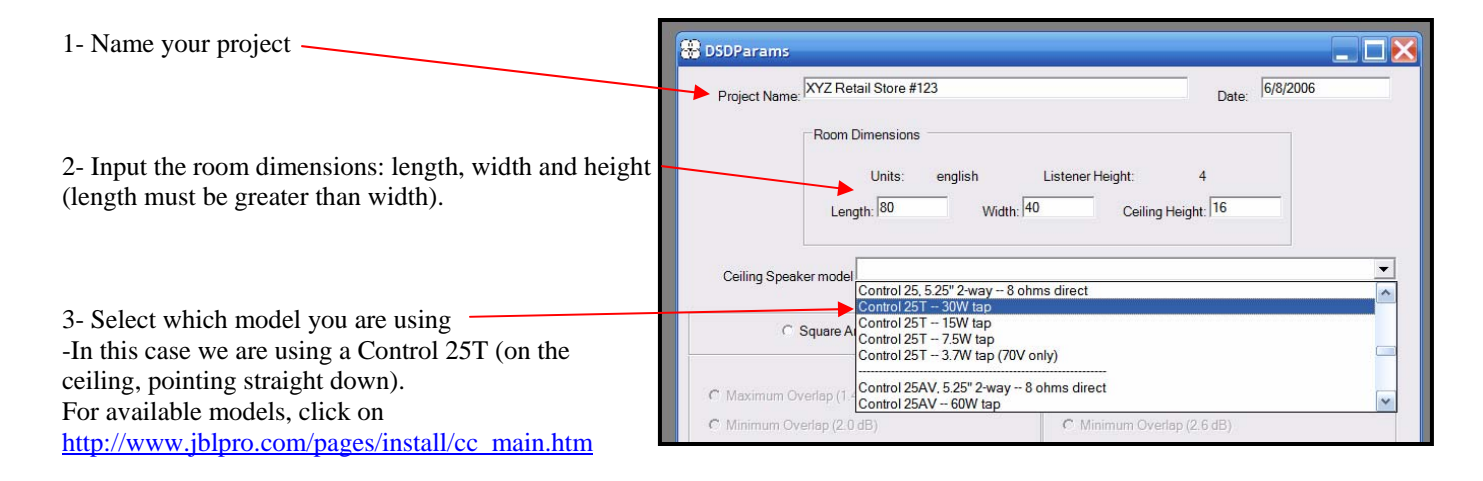

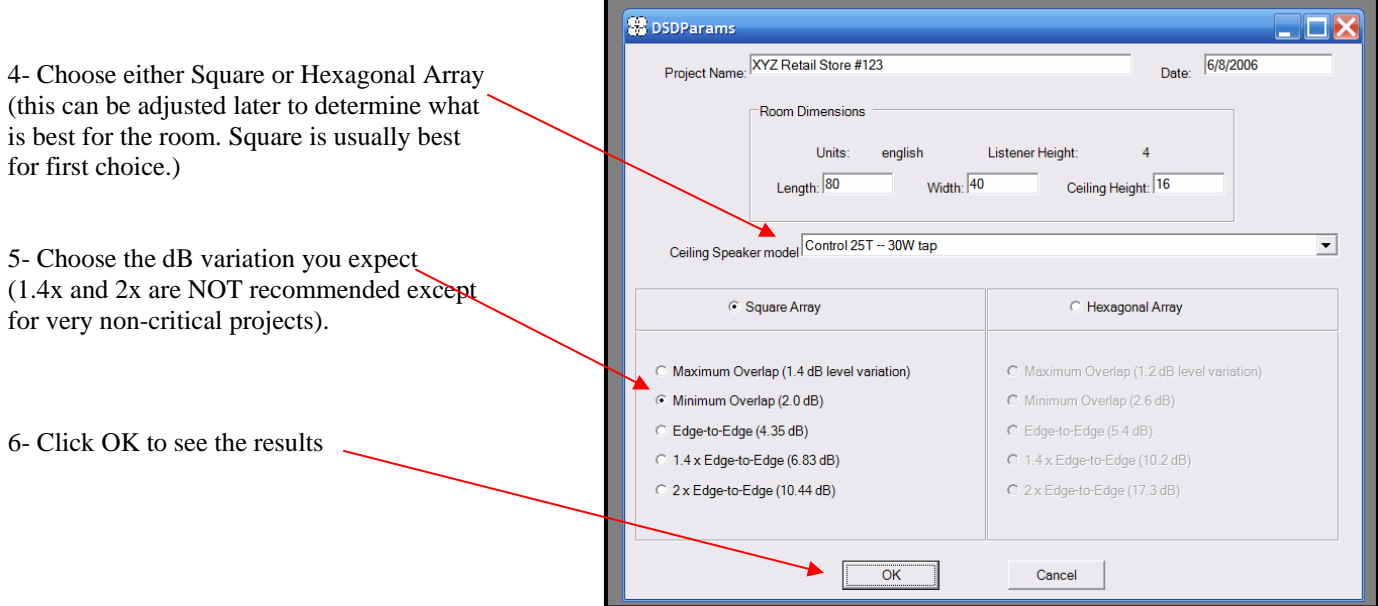

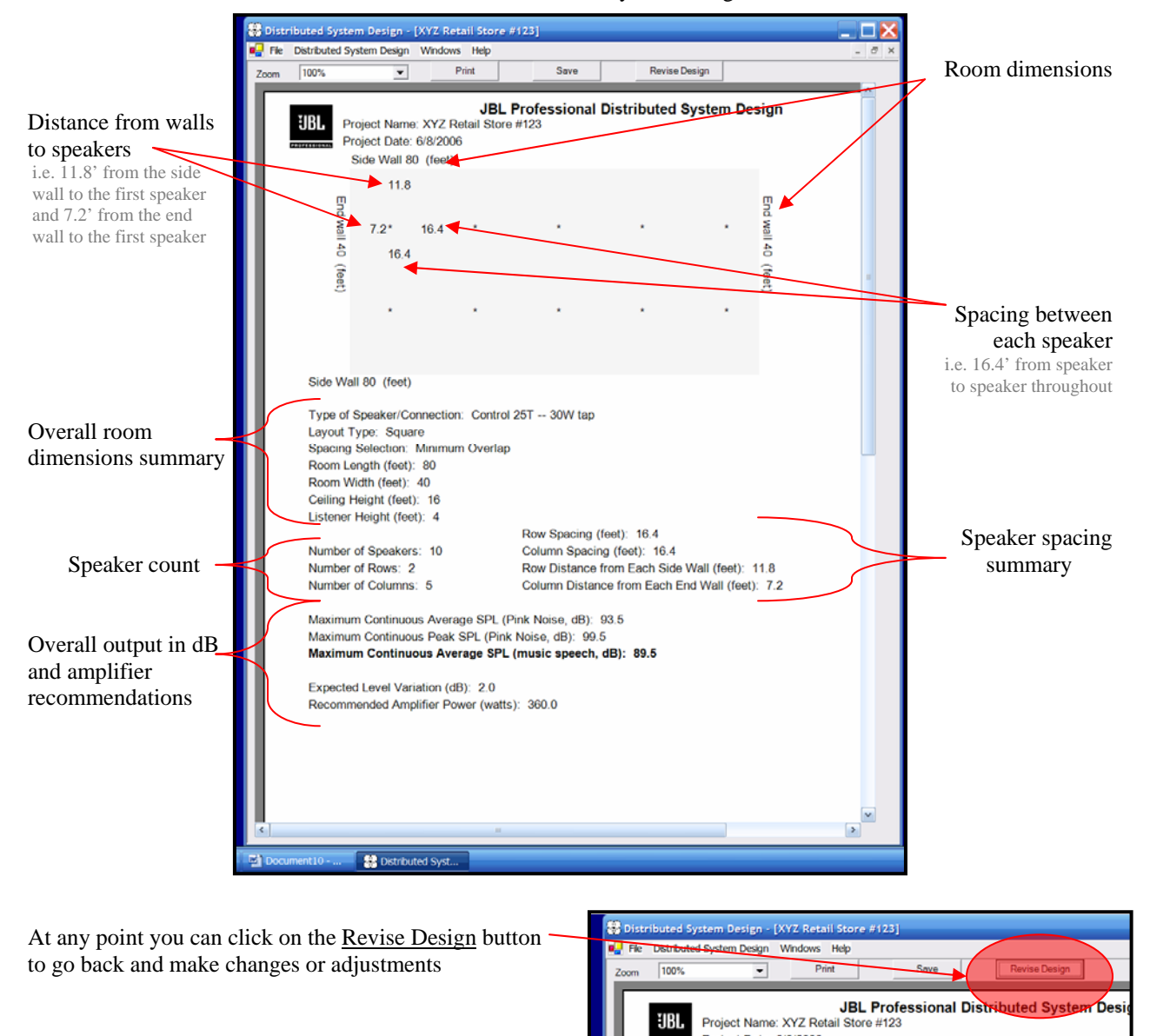

## This is the Distributed System Design

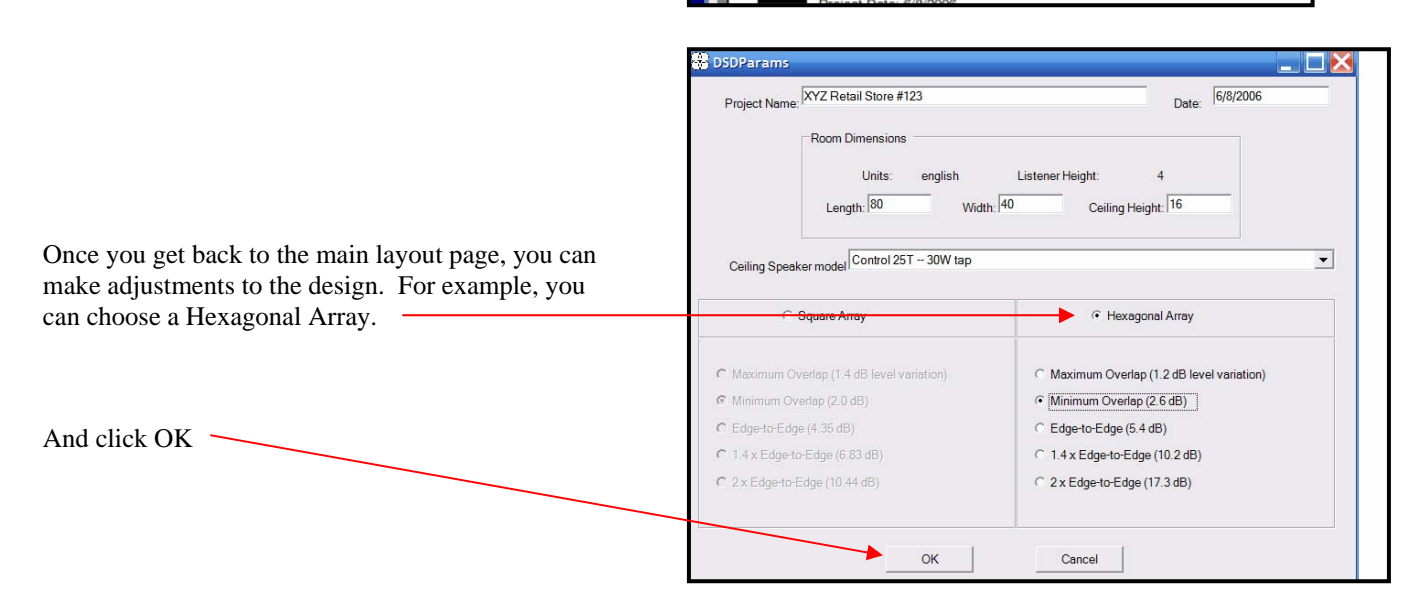

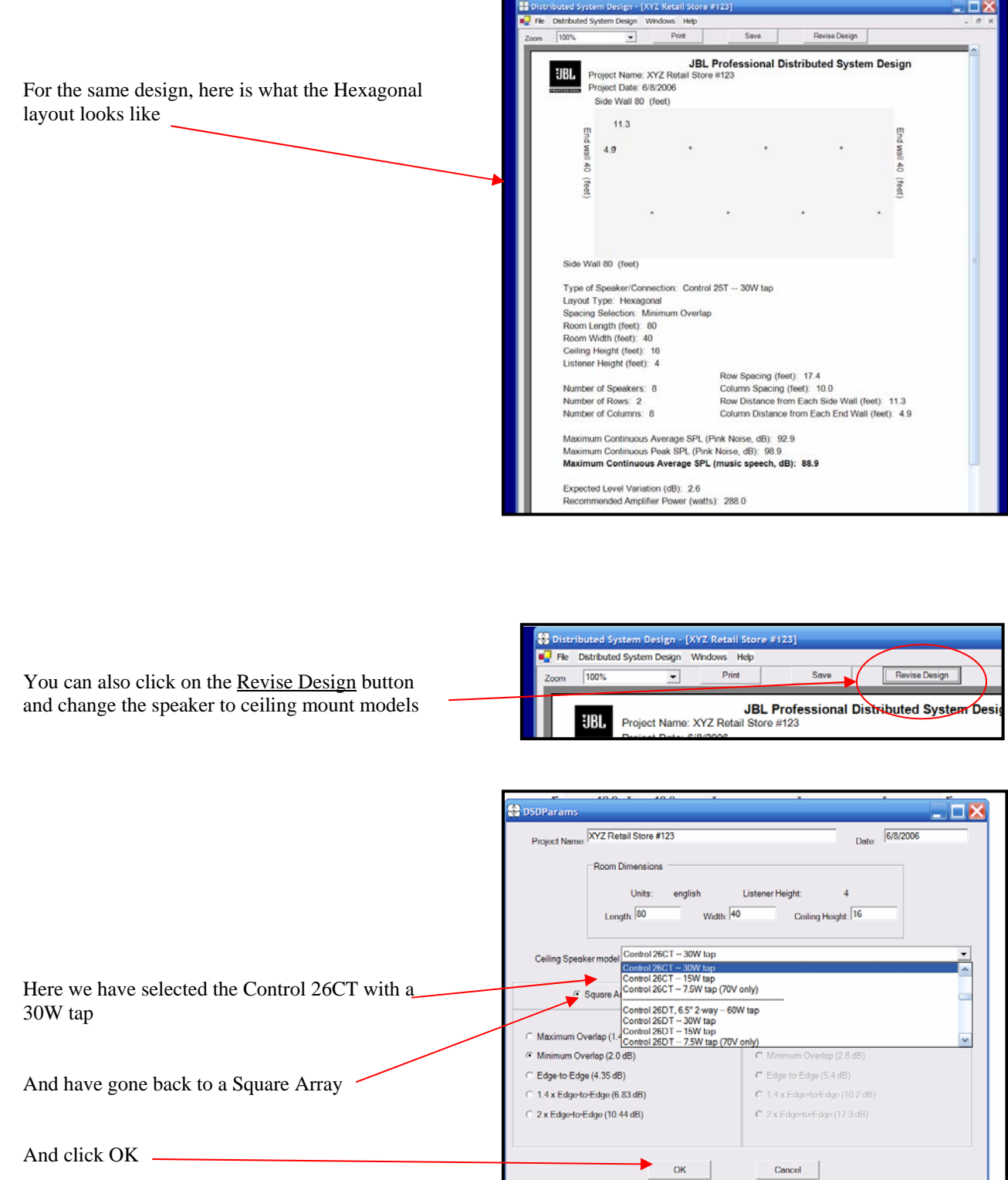

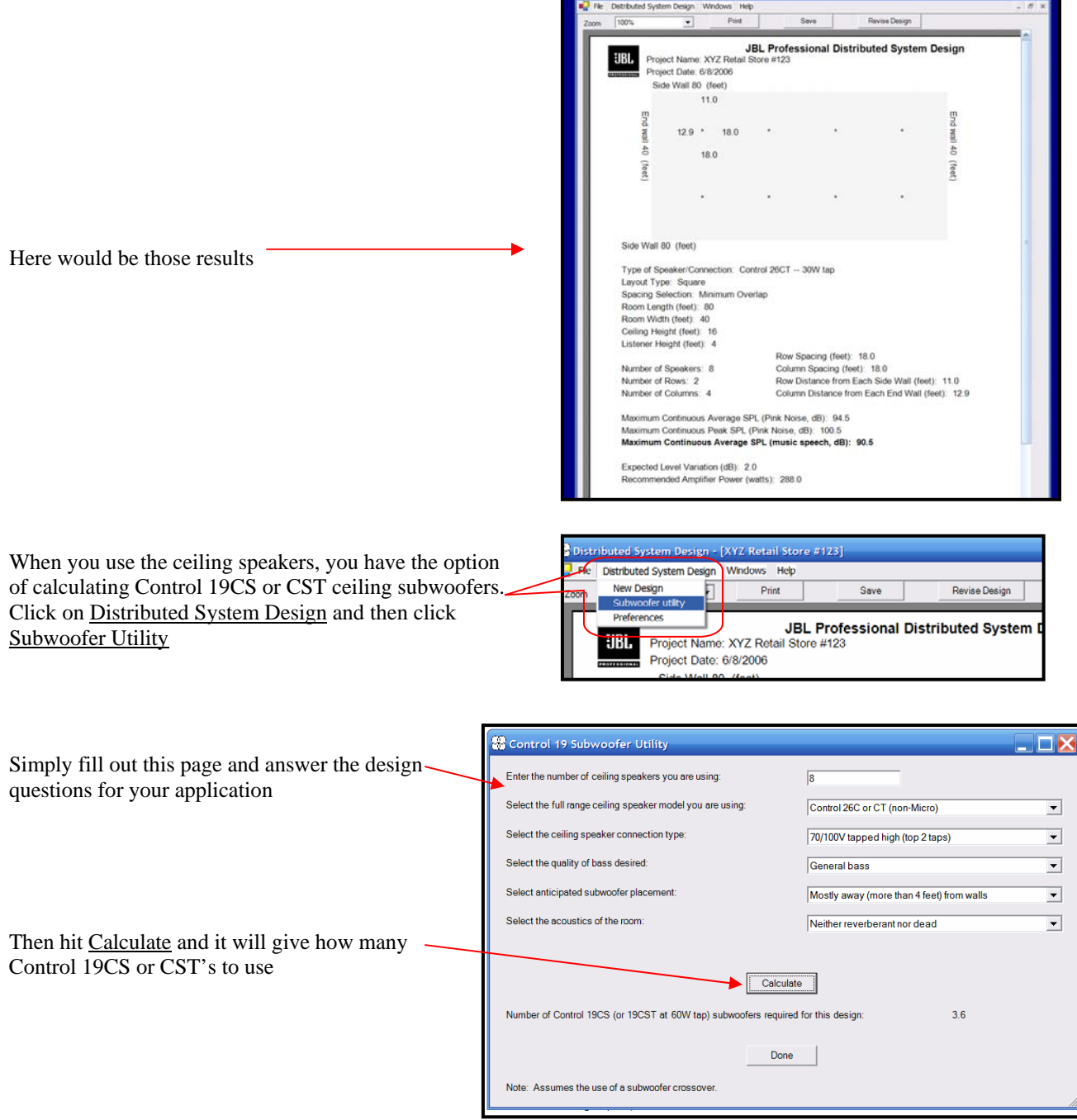

<sup>2</sup> Distributed Sy

 $-<sup>1</sup>$ 

If you have any questions about using JBL's Distributed System Design that this has not answered for you, please contact JBL Pro Technical Assistance for further assistance. Thanks to Jeff McDonald of Plus Four Marketing for writing this tutorial!